# Scope and Lifetime

eclaration is portion of program text to which it applies

be contiguous.

s static: independent of data.

extent of storage is portion of program execution durexists.

ntiquous

dynamic: depends on data

itire duration of program

utomatic: duration of call or block execution (local vari-

From time of allocation statement (new) to dealloca-

:52:05 2016 CS61B: Lecture #39 2

## Lecture #39

lurveys. Extra points awarded to those who participate!

e side excursion into nitty-gritty stuff: Storage man-

#### Under the Hood: Allocation

s (references) are represented as integer addresses.

to machine's own practice.

hot convert integers  $\leftrightarrow$  pointers,

arts of Java runtime implemented in C, or sometimes z, where you can.

tor in C:

```
[STORAGE_SIZE]; // Allocated array
inder = STORAGE_SIZE:
er to a block of at least N bytes of storage */
leAlloc(size_t n) { // void*: pointer to anything
remainder) ERROR();
 = (remainder - n) & ~0x7; // Make multiple of 8
void*) (store + remainder);
```

1:52:05 2016 CS61B: Lecture #39 4

## Explicit vs. Automatic Freeing

explicit means to free dynamic storage.

len no expression in any thread can possibly be influchange an object, it might as well not exist:

```
steful()
= new IntList(3, new IntList(4, null));
ole c now deallocated, so no way
to first cell of list
```

t, Java runtime, like Scheme's, recycles the object c arbage collection.

CS61B: Lecture #39 3

# Explicit Deallocating

```
lly require explicit deallocation, because of
In-time information about what is array
of converting pointers to integers.
in-time information about unions:
```

```
Various {
Int;
* Pntr;
le Double:
// X is either an int, char*, or double
all three problems; automatic collection possible.
```

ing can be somewhat faster, but rather error-prone:

orruption eaks

1:52:05 2016 CS61B: Lecture #39 6

## xample of Storage Layout: Unix

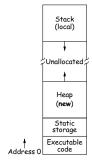

to turn chunks of unallocated region into heap. pmatically for stack.

:52:05 2016 CS61B: Lecture #39 5

:52:05 2016

CS61B: Lecture #39 1

1:52:05 2016

# Free List Strategies

lests generally come in multiple sizes.

ks on the free list are big enough, and one may have to chunk and break it up if too big.

tegies to find a chunk that fits have been used:

#### l fits:

cks in LIFO or FIFO order, or sorted by address. e adjacent blocks.

for *first fit* on list, *best fit* on list, or *next fit* on list st-chosen chunk.

ed fits: separate free lists for different chunk sizes.

tems: A kind of segregated fit where some newly adze blocks of one size are easily detected and combined r chunks.

ocks reduces *fragmentation* of memory into lots of litd chunks.

1:52:05 2016 CS61B: Lecture #39 8

#### Free Lists

cator grabs chunks of storage from OS and gives to

ycled storage, when available.

e is freed, added to a free list data structure to be

or explicit freeing and some kinds of automatic garbage

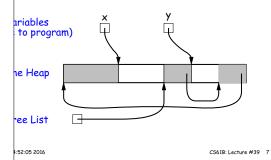

## rbage Collection: Mark and Sweep

atics)

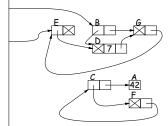

- Traverse and mark graph of objects.
- Sweep through memory, freeing unmarked objects.

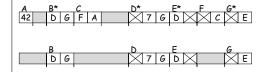

:52:05 2016 CS61B: Lecture #39 10

# page Collection: Reference Counting

count of number of pointers to each object. Release loes to 0.

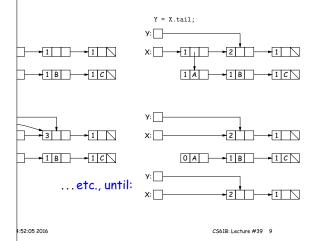

# Copying Garbage Collection

roach: copying garbage collection takes time proporunt of active storage:

the graph of active objects breadth first, copying them e contiguous area (called "to-space").

py each object, mark it and put a forwarding pointer t points to where you copied it.

time you have to copy an already marked object, just rwarding pointer instead.

e, the space you copied from ("from-space") becomes o-space; in effect, all its objects are freed in constant

1:52:05 2016 CS61B: Lecture #39 12

## Cost of Mark-and-Sweep

reep algorithms don't move any exisiting objects—pointers e.

ount of work depends on the amount of memory swept— I amount of active (non-garbage) storage + amount of t necessarily a big hit: the garbage had to be active at I hence there was always some "good" processing in the byte of garbage scanned.

1:52:05 2016 CS61B: Lecture #39 11

# jects Die Young: Generational Collection

bjects stay active, and need not be collected.

e to avoid copying them over and over.

garbage collection schemes have two (or more) from for newly created objects (new space) and one for jects that have survived garbage collection (old space).

bage collection collects only in new space, ignores pointv to old space, and moves objects to old space.

s usual roots plus pointers in old space that have changed might be pointing to new space).

ace full, collect all spaces.

h leads to much smaller pause times in interactive sys-

:52:05 2016

CS61B: Lecture #39 14

# ying Garbage Collection Illustrated

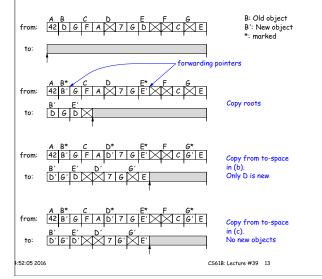

## There's Much More

st highlights.

on how to implement these ideas efficiently.

parbage collection: What if objects scattered over many

*llection:* where predictable pause times are important, emental collection, doing a little at a time.

1:52:05 2016 CS61B: Lecture #39 15